### **ПЕРВОЕ ВЫСШЕЕ ТЕХНИЧЕСКОЕ УЧЕБНОЕ ЗАВЕДЕНИЕ РОССИИ**

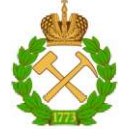

### **МИНИСТЕРСТВО НАУКИ И ВЫСШЕГО ОБРАЗОВАНИЯ РОССИЙСКОЙ ФЕДЕРАЦИИ федеральное государственное бюджетное образовательное учреждение высшего образования САНКТ-ПЕТЕРБУРГСКИЙ ГОРНЫЙ УНИВЕРСИТЕТ**

**СОГЛАСОВАНО УТВЕРЖДАЮ** 

Руководитель ОПОП ВО профессор С.Г. Гендлер

Проректор по образовательной деятельности Д.Г. Петраков

# **РАБОЧАЯ ПРОГРАММА ДИСЦИПЛИНЫ**

# *МОДЕЛИРОВАНИЕ ПРОЦЕССОВ ГОРНОГО ПРОИЗВОДСТВА*

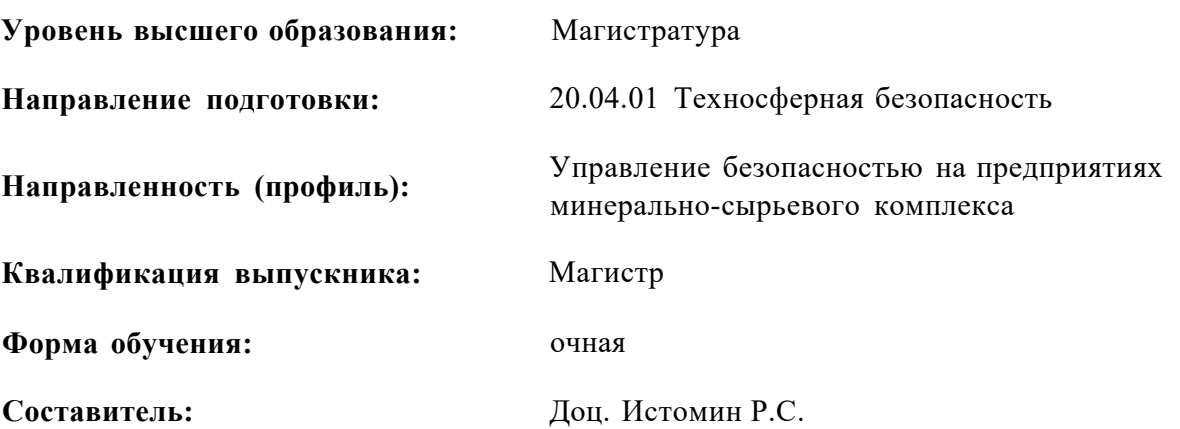

Санкт-Петербург

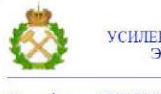

ДОКУМЕНТ ПОДПИСАН<br>УСИЛЕННОЙ КВАЛИФИЦИРОВАННОЙ<br>ЭЛЕКТРОННОЙ ПОДПИСЬЮ

Сертификат: 174Е F08Е D3C8 8CC7 B088 E59C 9D21 683B Владелец: Пашкевич Наталья Владимировна Действителен: с 14.11.2023 до 06.02.2025

**Рабочая программа дисциплины** «Моделирование процессов горного производства» разработана:

- в соответствии с требованиями ФГОС ВО - магистратура по *направлению подготовки*  «20.04.01 Техносферная безопасность», утвержденного приказом Минобрнауки России № 678 от 25.05.2020 г.;

- на основании учебного плана магистратуры по направлению подготовки «20.04.01 Техносферная безопасность» направленность (профиль) «Управление безопасностью на предприятиях минерально-сырьевого комплекса».

Составитель к.т.н., доцент Р.С. Истомин

Рабочая программа рассмотрена и одобрена на заседании кафедры Безопасности производств от 08.02.2023 г., протокол № 9.

 $I\!\!I$ . T. H. Заведующий кафедрой профессор С. Г. Гендлер

### **1.ЦЕЛИ И ЗАДАЧИ ДИСЦИПЛИНЫ**

#### **Цель изучения дисциплины**

Цель дисциплины «Моделирование процессов горного производства» - дать будущему специалисту совокупность знаний и навыков по моделированию процессов горного производства методами физического и компьютерного моделирования при разработке месторождений полезных ископаемых открытым и подземным способами.

#### **Основными задачами дисциплины являются:**

получение четкого представления о различных методах моделирования процессов горного производства

приобретение навыков постановки экспериментов по моделированию различных процессов при разработке месторождений полезных ископаемых;

овладение принципами работы систем регистрации и контроля различных параметров в ходе эксперимента.

#### **2. МЕСТО ДИСЦИПЛИНЫ В СТРУКТУРЕ ОПОП ВО**

Дисциплина Б1.В.ДВ.02.01 «Моделирование процессов горного производства» относится к части, формируемой участниками образовательных отношений основной профессиональной образовательной программы по направлению подготовки «20.04.01 Техносферная безопасность» и изучается в 3 семестре.

Предшествующими курсами, на которых непосредственно базируется дисциплина «Моделирование процессов горного производства» являются Б1.О.16 «Основы организации экспериментальных исследований», Б1.О.04 «Разработка месторождений полезных ископаемых».

Дисциплина «Моделирование процессов горного производства» является основополагающей для изучения следующих дисциплин: Б1.О.15 «Теория и методы моделирования в техносферной безопасности».

Особенностью дисциплины является приобретение в процессе изучения дисциплины навыков выработки технического задания и постановки экспериментов, изучение основ научного познания.

### **3. ПЛАНИРУЕМЫЕ РЕЗУЛЬТАТЫ ОБУЧЕНИЯ ПО ДИСЦИПЛИНЕ, СООТНЕСЕННЫЕ С ПЛАНИРУЕМЫМИ РЕЗУЛЬТАТАМИ ОСВОЕНИЯ ОБРАЗОВАТЕЛЬНОЙ ПРОГРАММЫ**

Процесс изучения дисциплины «Моделирование процессов горного производства»

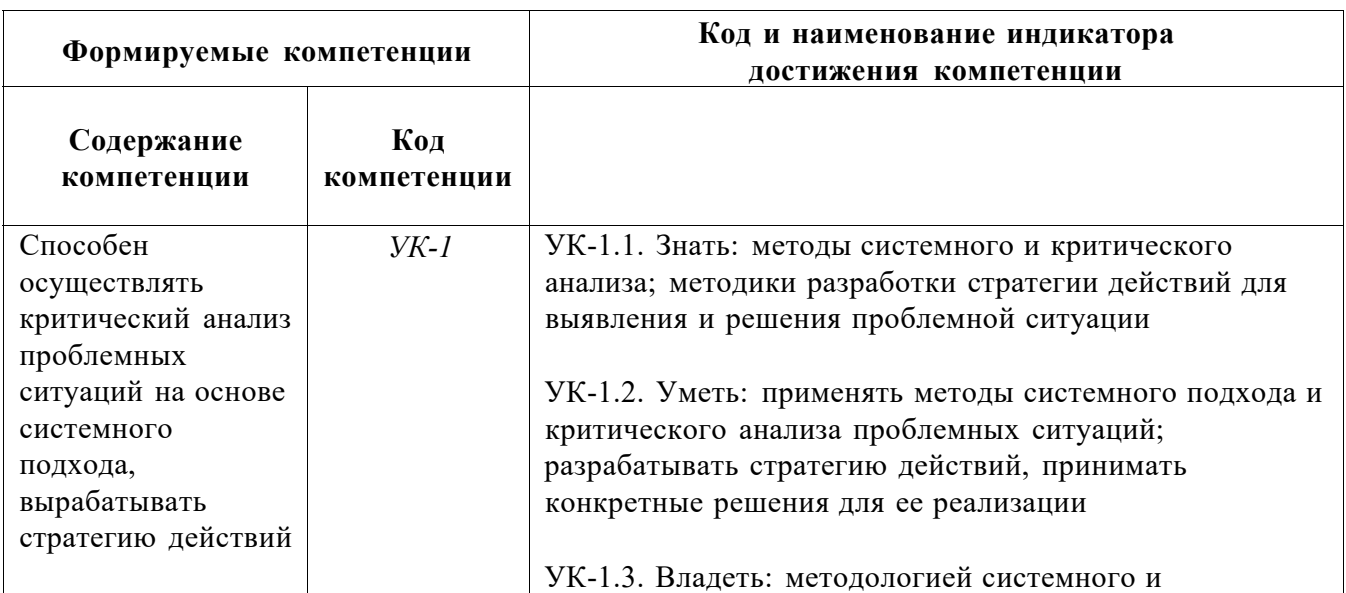

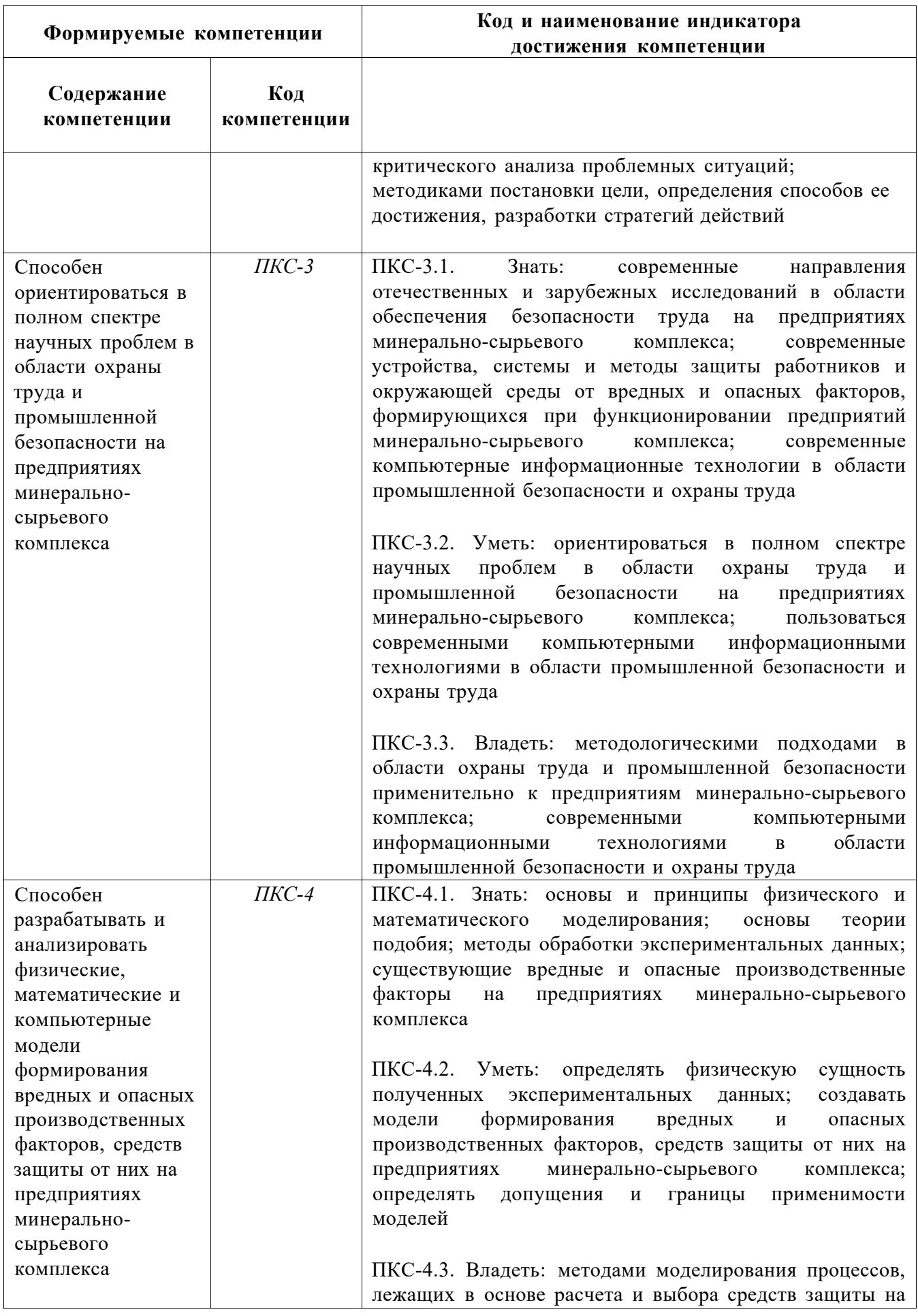

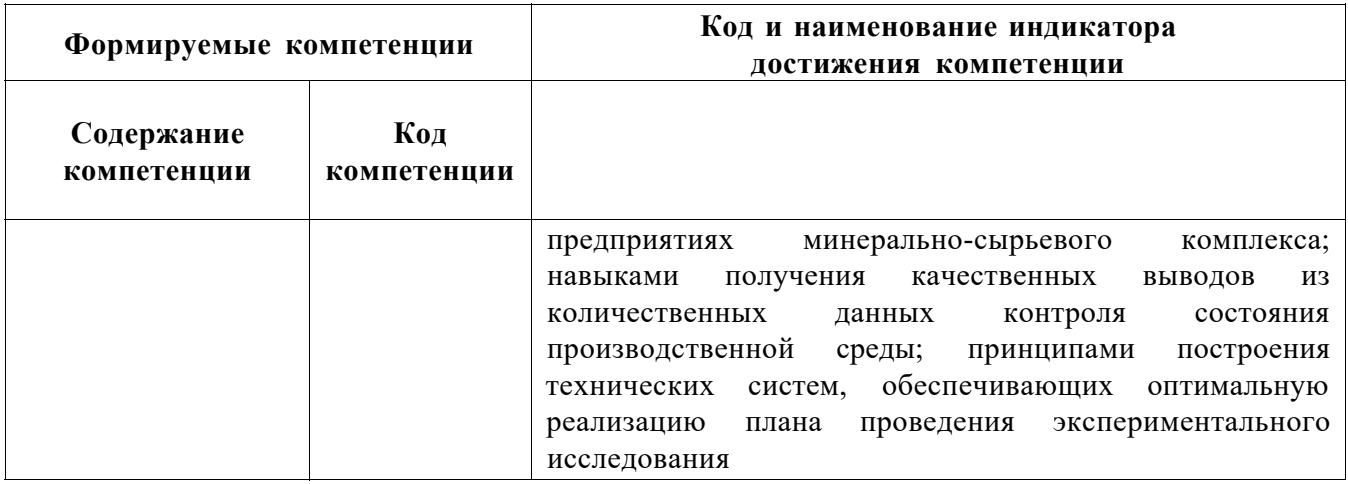

## 4. СТРУКТУРА И СОДЕРЖАНИЕ ДИСЦИПЛИНЫ

# 4.1. Объем дисциплины и виды учебной работы

Общая трудоёмкость учебной дисциплины составляет 2 зачётных единицы, 72 ак. часа.

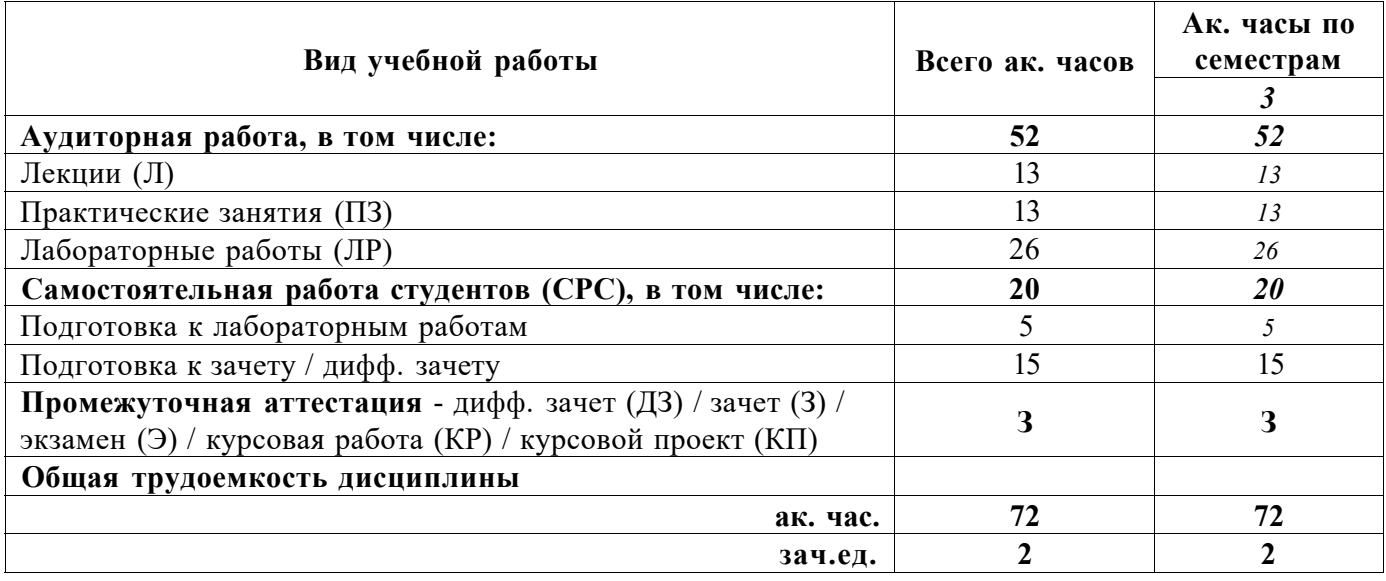

## 4.2. Содержание дисциплины

Учебным планом предусмотрены: лекции, практические занятия, лабораторные работы и самостоятельная работа.

# **4.2.1. Разделы дисциплины и виды занятий**

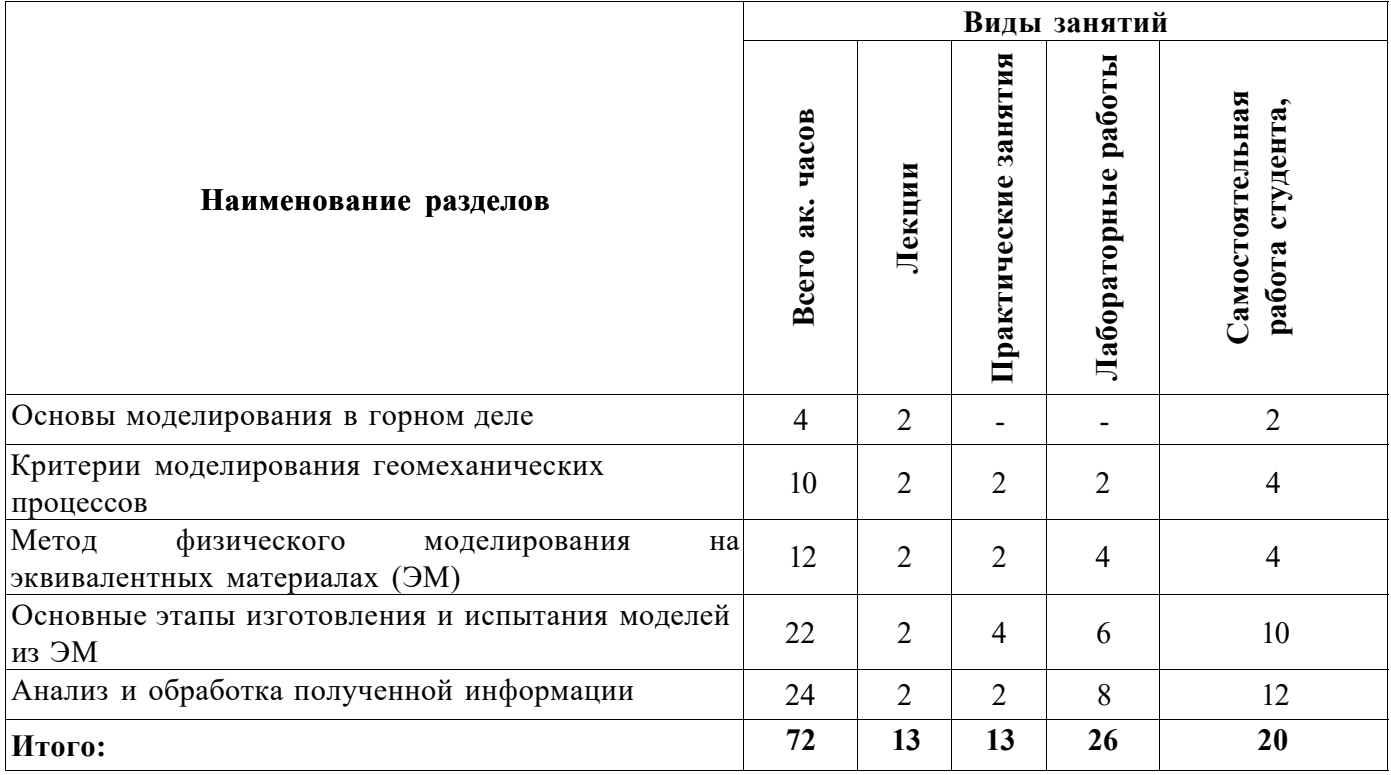

# **4.2.2. Содержание разделов дисциплины**

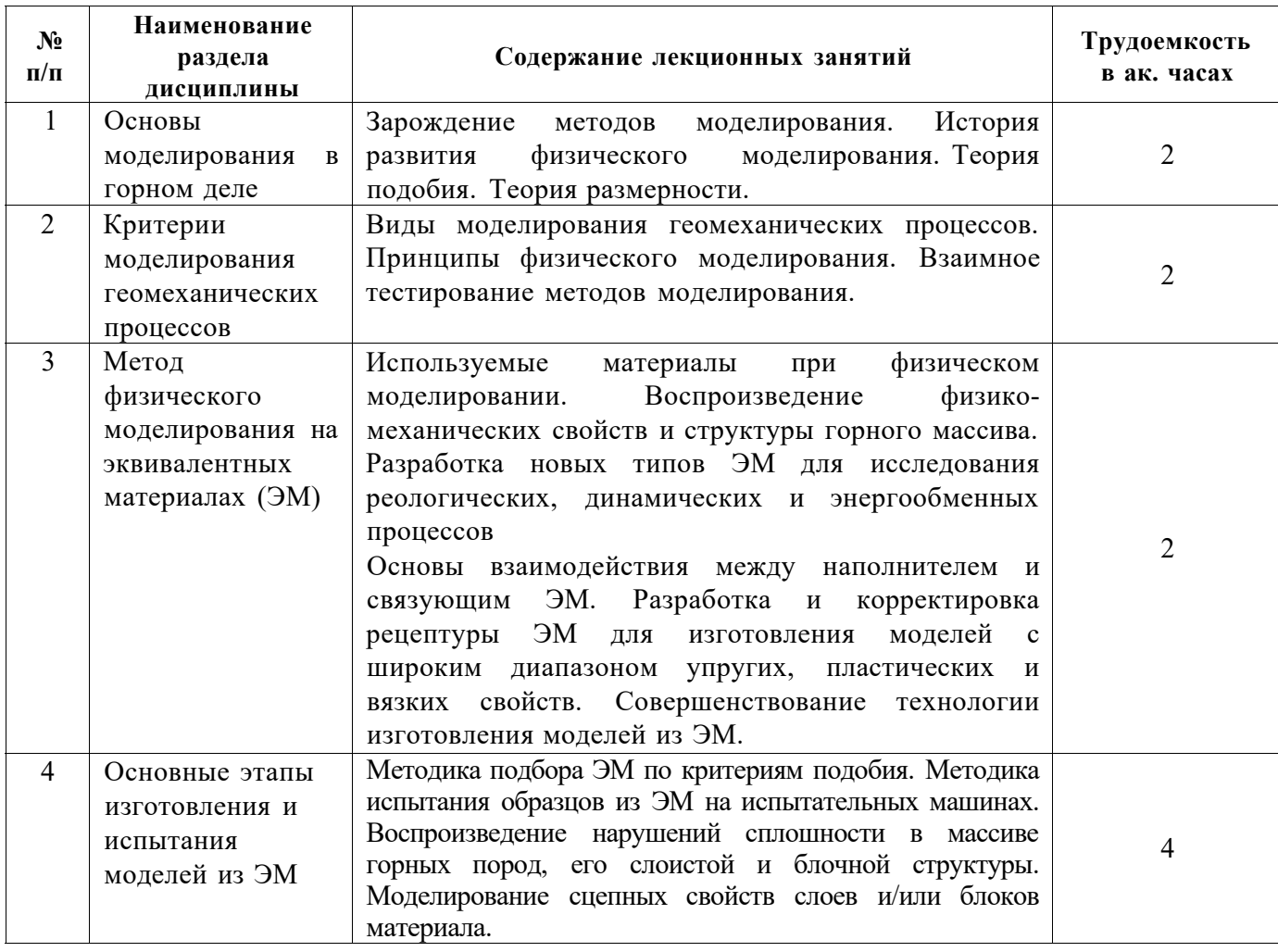

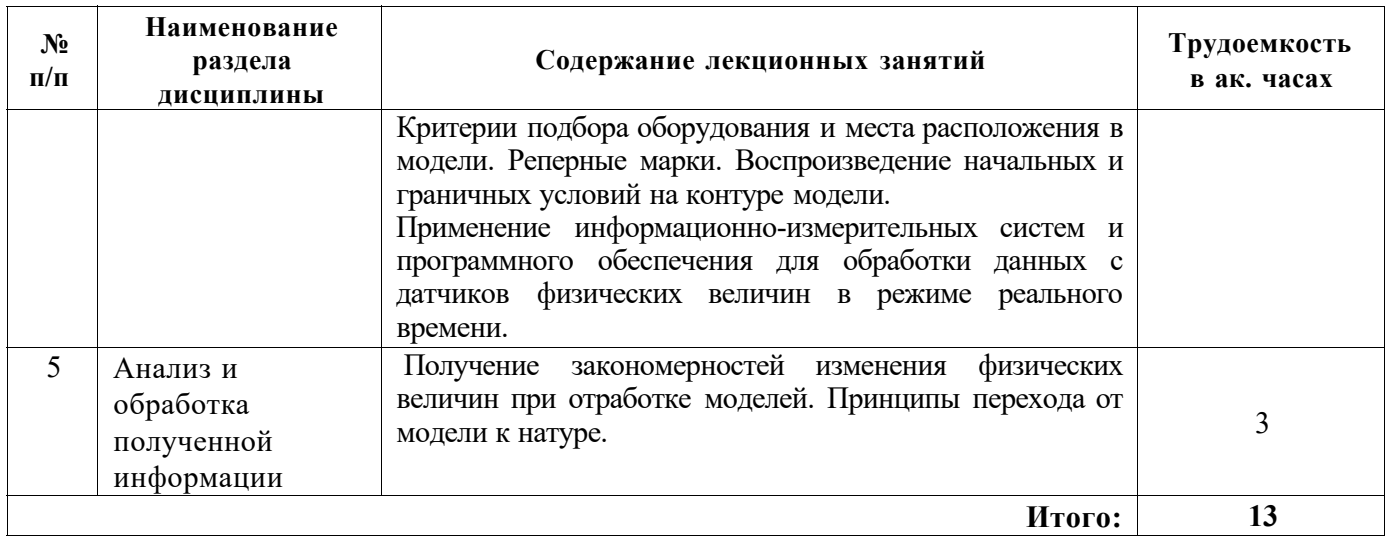

# **4.2.3. Практические занятия**

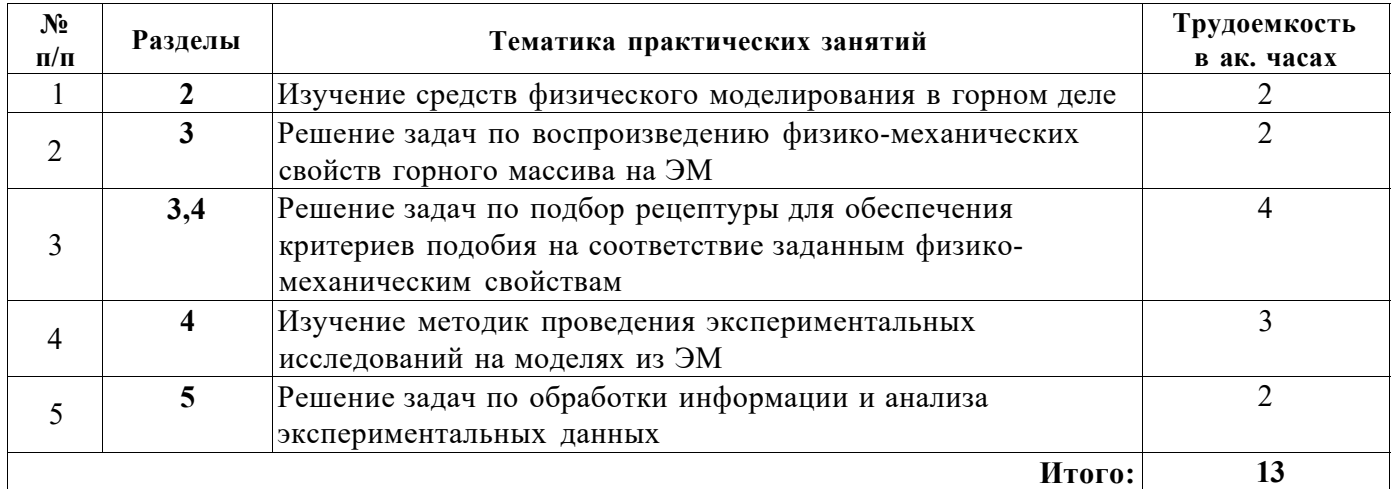

# **4.2.4. Лабораторные работы**

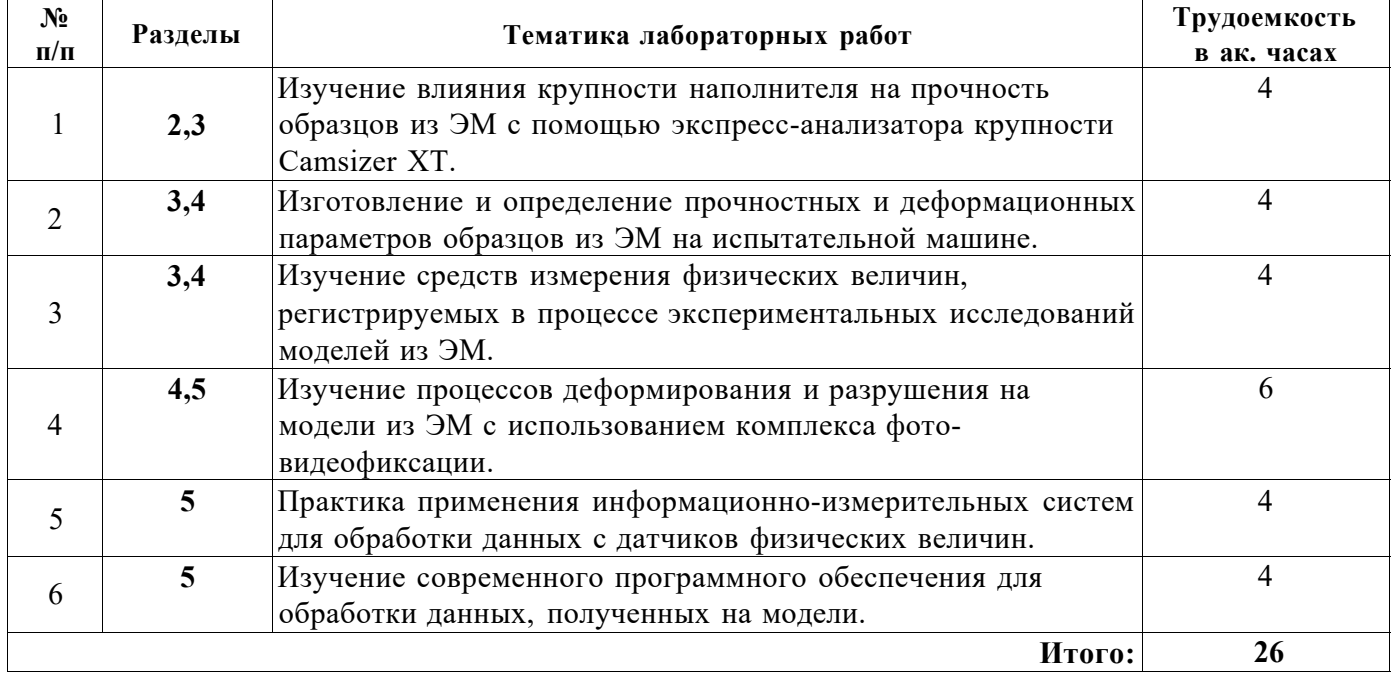

#### **4.2.5. Курсовые работы (проекты)** не предусмотрены учебным планом

### **5. ОБРАЗОВАТЕЛЬНЫЕ ТЕХНОЛОГИИ**

В ходе обучения применяются:

**Лекции,** которые являются одним из важнейших видов учебных занятий и составляют основу теоретической подготовки обучающихся. Цели лекционных занятий:

-дать систематизированные научные знания по дисциплине, акцентировать внимание на наиболее сложных вопросах дисциплины;

-стимулировать активную познавательную деятельность обучающихся, способствовать формированию их творческого мышления.

**Практические занятия.** Цели практических занятий:

-совершенствовать умения и навыки решения практических задач.

Главным содержанием этого вида учебных занятий является работа каждого обучающегося по овладению практическими умениями и навыками профессиональной деятельности.

**Лабораторные работы.** Цели лабораторных занятий:

-углубить и закрепить знания, полученные на лекциях и в процессе самостоятельной работы обучающихся с учебной и научной литературой;

Главным содержанием этого вида учебных занятий является работа каждого обучающегося по овладению практическими умениями и навыками профессиональной деятельности.

**Консультации** (текущая консультация, накануне зачета) является одной из форм руководства учебной работой обучающихся и оказания им помощи в самостоятельном изучении материала дисциплины, в ликвидации имеющихся пробелов в знаниях, задолженностей по текущим занятиям, в подготовке письменных работ (проектов).

Текущие консультации проводятся преподавателем, ведущим занятия в учебной группе, научным руководителем и носят как индивидуальный, так и групповой характер.

**Самостоятельная работа обучающихся** направлена на углубление и закрепление знаний, полученных на лекциях и других занятиях, выработку навыков самостоятельного активного приобретения новых, дополнительных знаний, подготовку к предстоящим учебным занятиям и промежуточному контролю.

## **6. ОЦЕНОЧНЫЕ СРЕДСТВА ДЛЯ ТЕКУЩЕГО КОНТРОЛЯ УСПЕВАЕМОСТИ, ПРОМЕЖУТОЧНОЙ АТТЕСТАЦИИ ПО ИТОГАМ ОСВОЕНИЯ ДИСЦИПЛИНЫ**

#### **6.1. Оценочные средства для самостоятельной работы и текущего контроля успеваемости**

#### **Раздел 1. Основы моделирования в горном деле**

- 1. История возникновения моделирования процессов в горном деле.
- 2. История физического моделирования в горном деле
- 3. Современные методы моделирования геомеханических процессов в горном деле.

4. Физическое моделирование и его применения в различных технологических процессах

5. Понятие о критериях подобия.

#### **Раздел 2. Критерии физического моделирования геомеханических процессов**

1. Основные виды физического моделирования геомеханических процессов в горном

деле

#### 2. Теория подобия.

- 3. Теория размерности.
- 4. Взаимосвязь различных методов моделирования.
- 5. Воспроизведение различных технологических процессов на моделях.

### **Раздел 3. Метод физического моделирования на эквивалентных материалах (ЭМ)**

- 1. Сущность метода.
- 2. Эквивалентные материалы (ЭМ) в физическом моделировании. Технологии

изготовления ЭМ.

3. Свойства различных видов ЭМ.

4. Подбор ЭМ для обеспечения подобия изменения напряженно-деформированного состояния массива в образцах и моделях из ЭМ.

5. Разработка рецептур ЭМ для воспроизведения физико-механических характеристик массива. Испытание образцов из ЭМ.

6. Воспроизведение массива горных пород из ЭМ. Методы изготовления моделей.

7. Стендовое оборудование, его характеристики и применение для различных условий.

#### **Раздел 4. Основные этапы изготовления и испытания моделей из ЭМ**

1. Формирование технического задания (ТЗ) и на моделирование. Исходные данные для моделирования.

2. Критерии выбора ЭМ, стендового и испытательного оборудования исходя из ТЗ.

3. Критерии подбора необходимых контрольно-измерительных устройств для выполнения условий ТЗ.

4. Формирование методики изготовления и испытания модели.

5. Изготовление модели. Установка датчиков различных физических величин. Установка дополнительной оснастки для испытания модели.

6. Предварительная подготовка к испытанию модели. Формирование начальных условий.

7. Реализация программы испытания модели. Фиксация параметров.

#### **Раздел 5. Анализ и обработка полученной информации**

- 1. Анализ информации с ИИС с датчиками различных типов.
- 2. Анализ информации с фото- видеорегистрирующей аппаратуры.
- 3. Анализ влияния неинформативных факторов на результаты измерений.
- 4. Построение графических зависимостей.
- 5. Принципы перехода от модели к натуре

#### **6.2. Оценочные средства для проведения промежуточной аттестации (зачета) 6.2.1. Примерные тестовые задания к зачету**

*Вариант 1* 

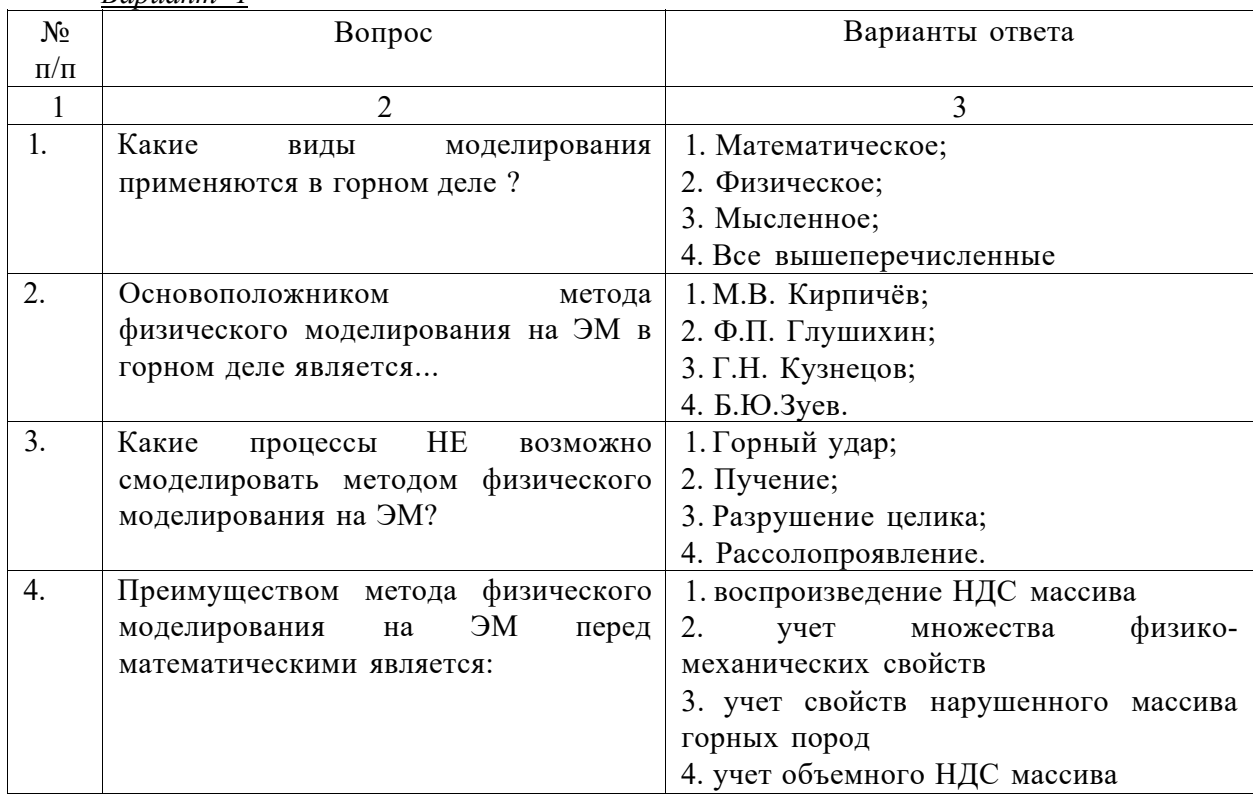

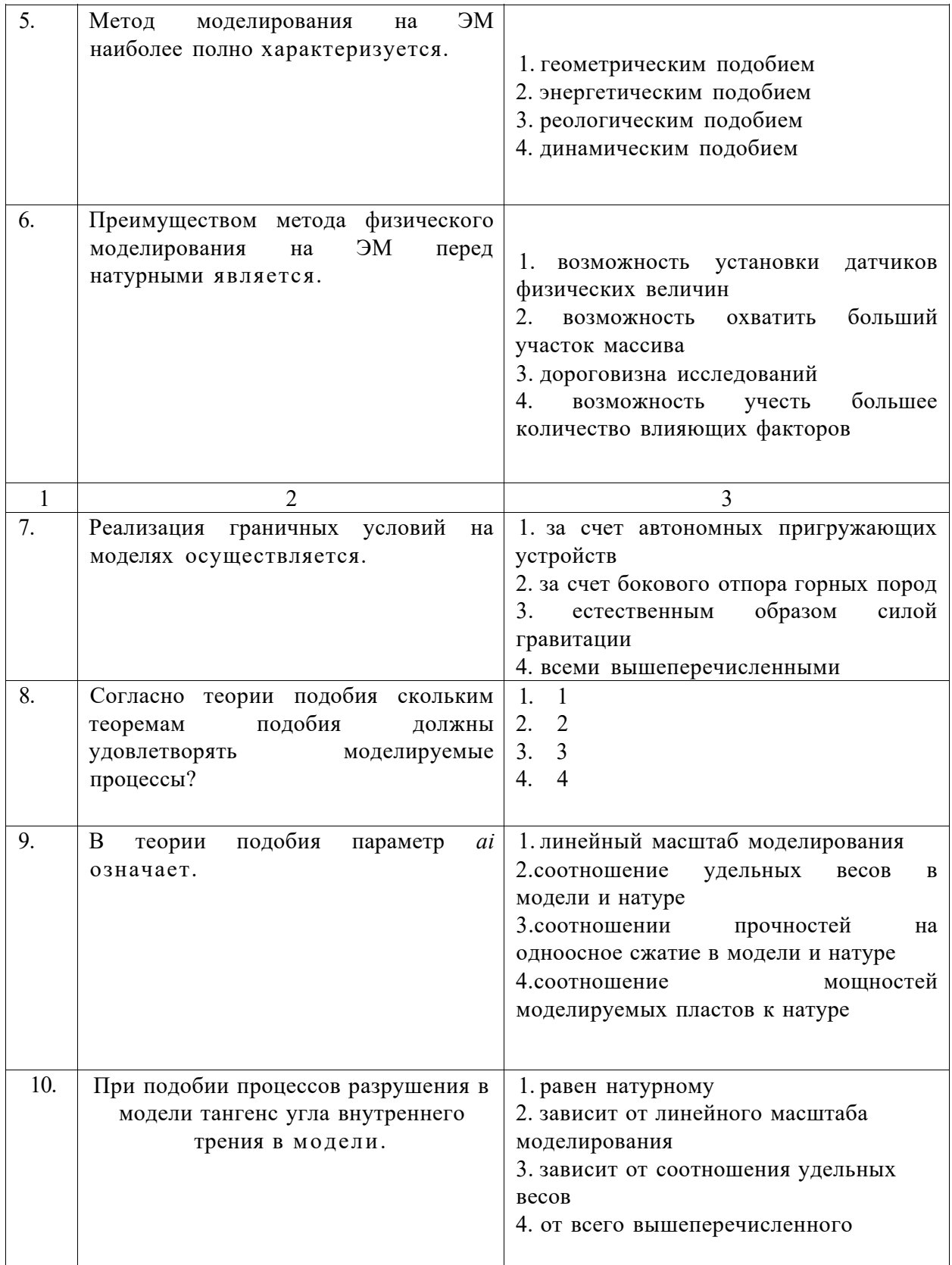

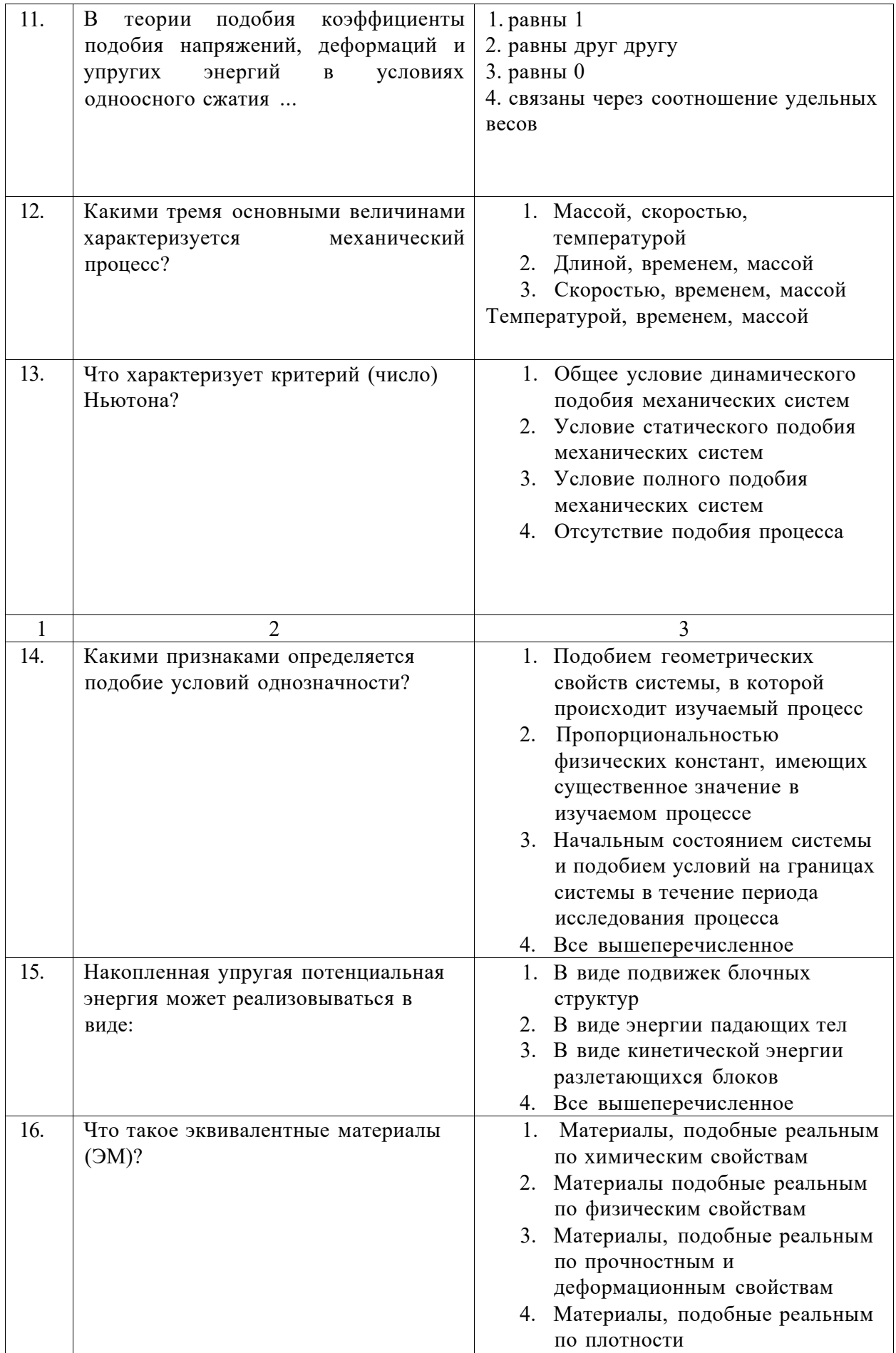

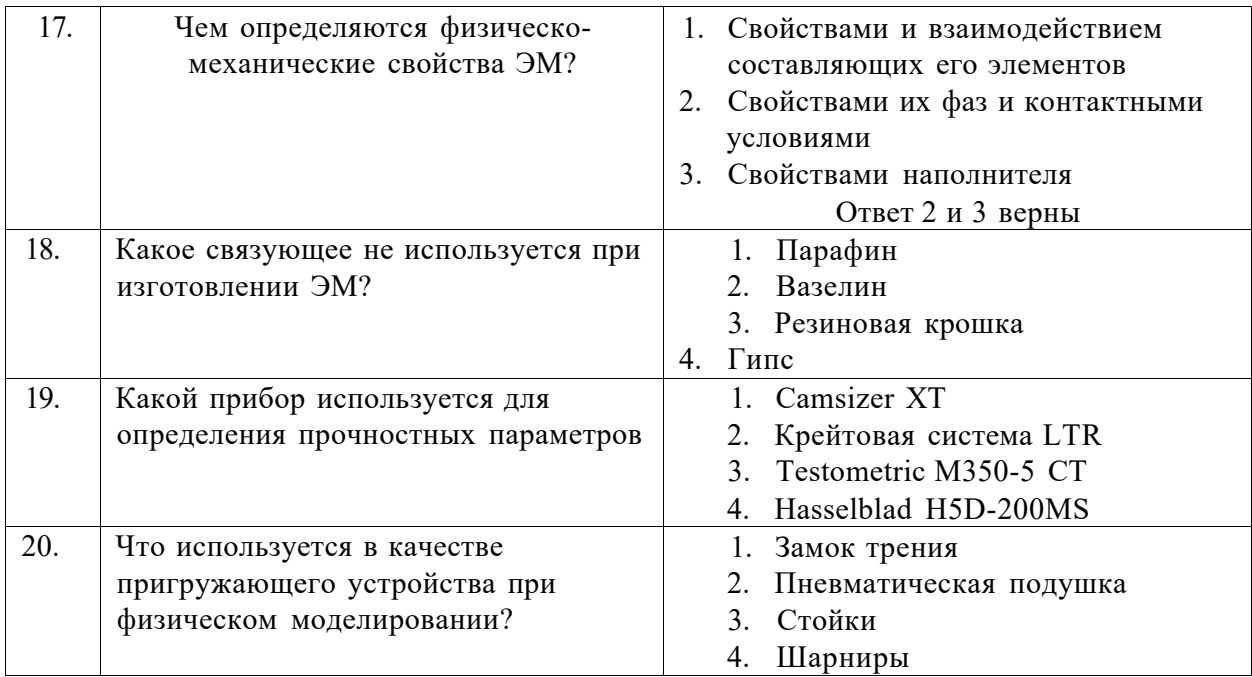

# Вариант 2

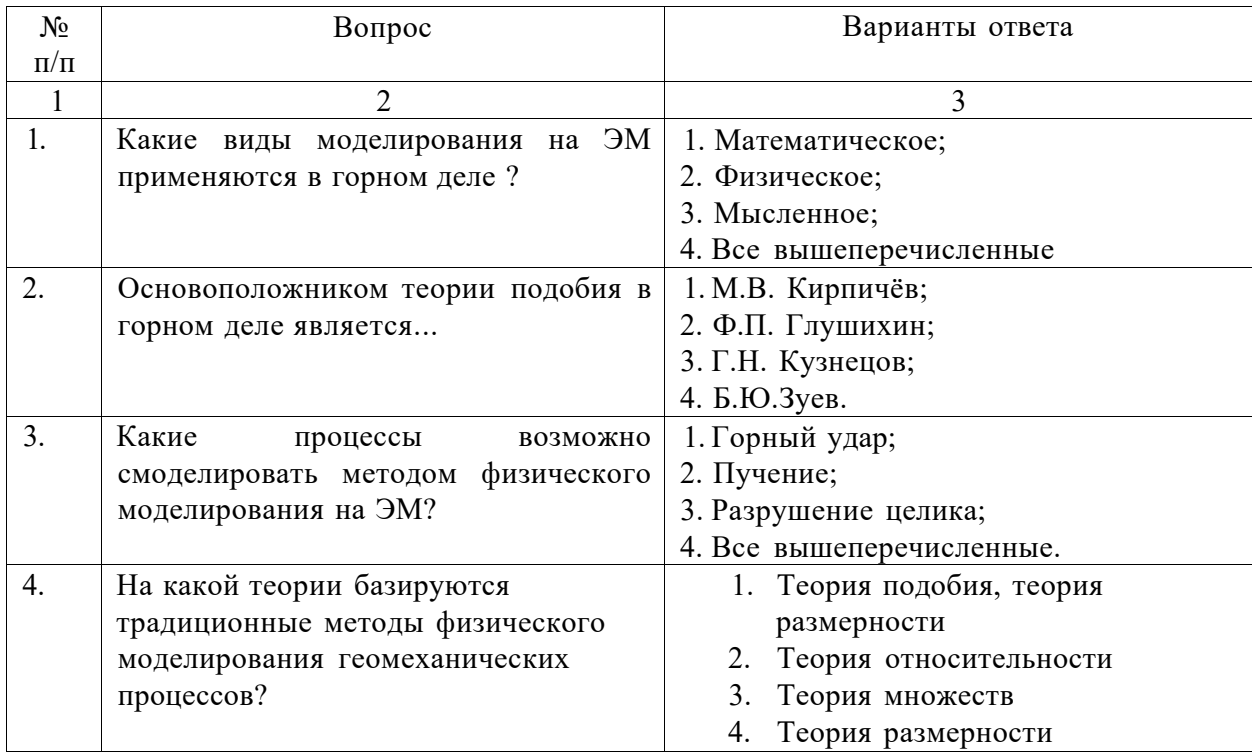

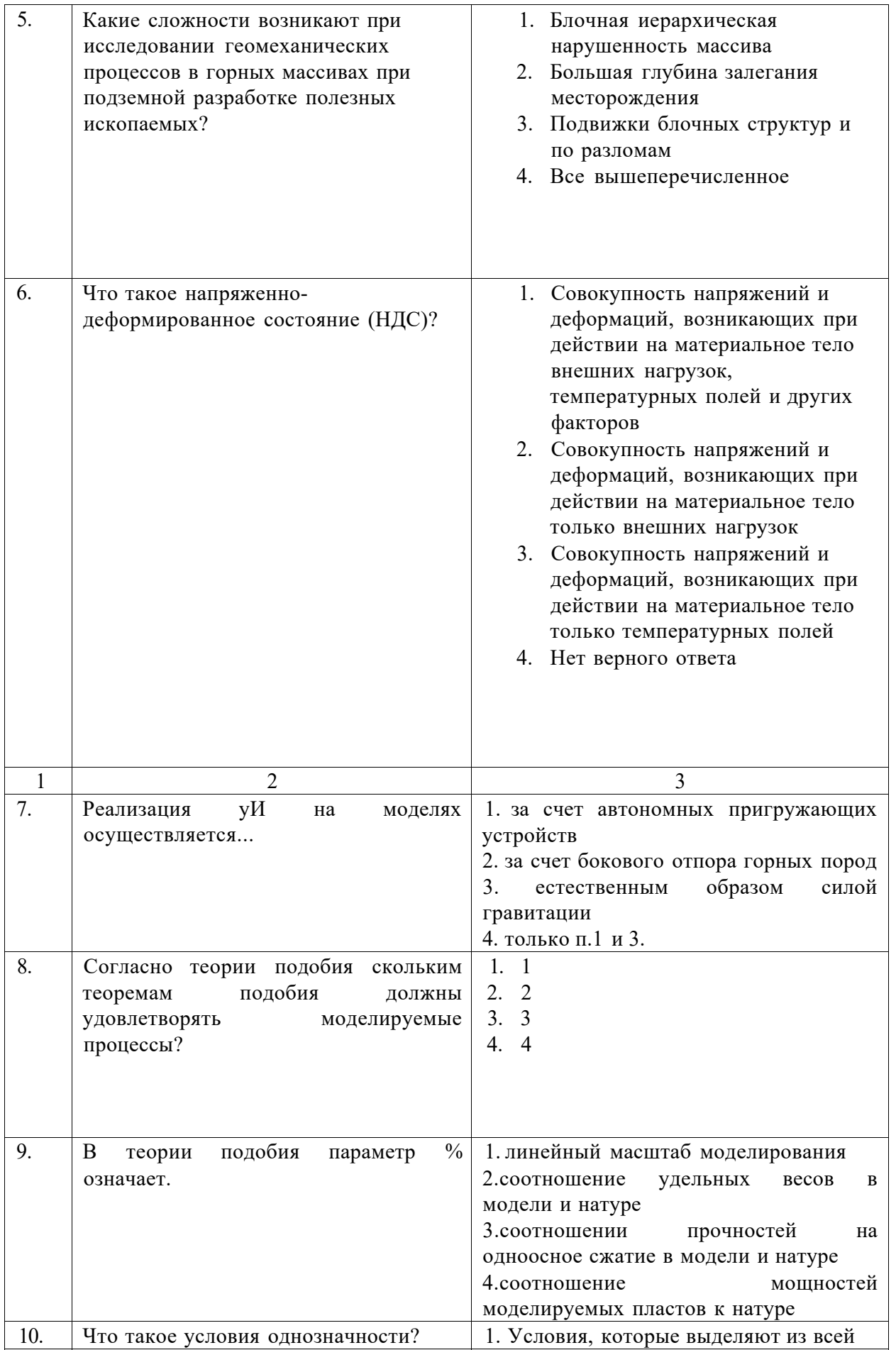

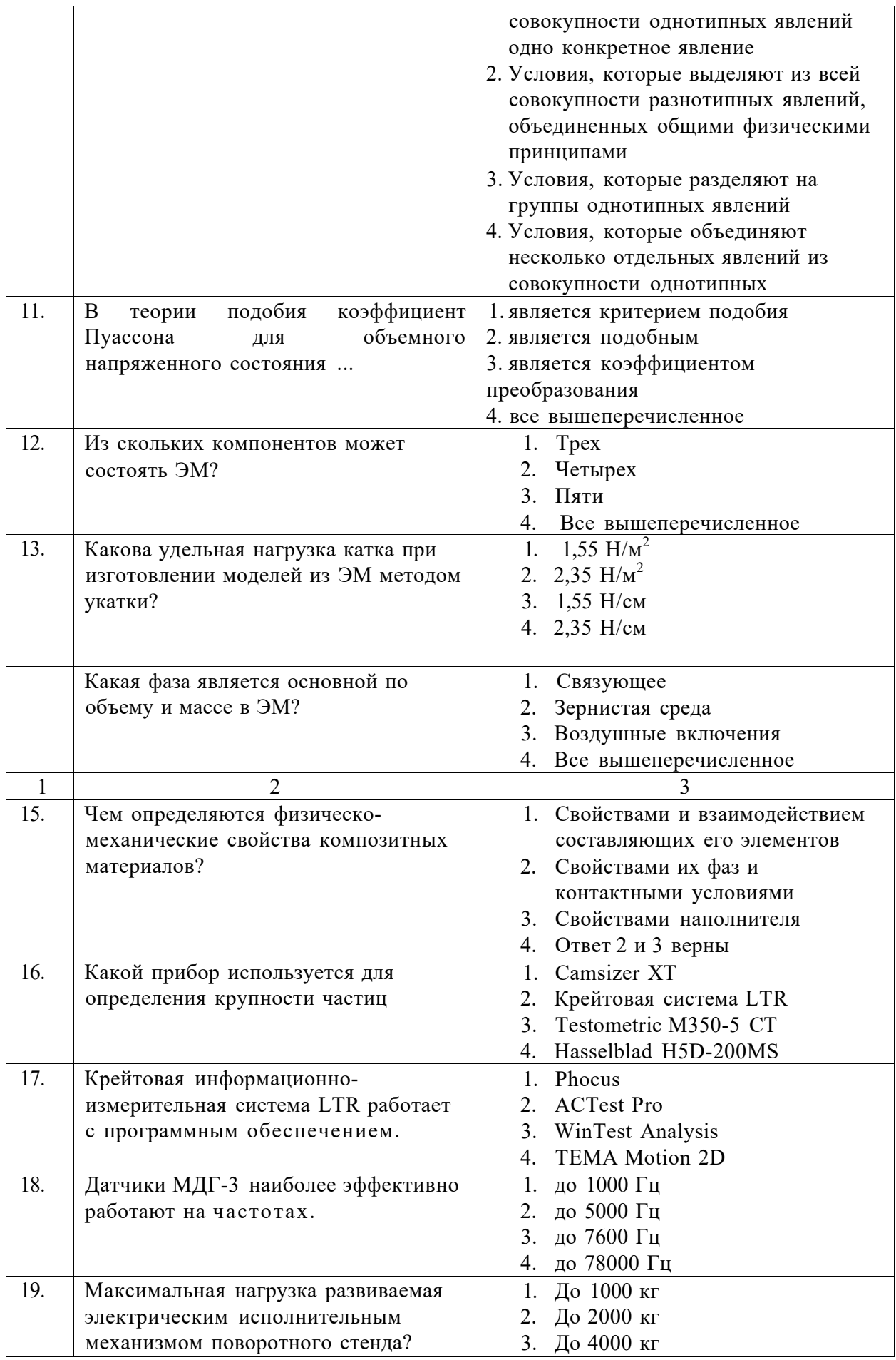

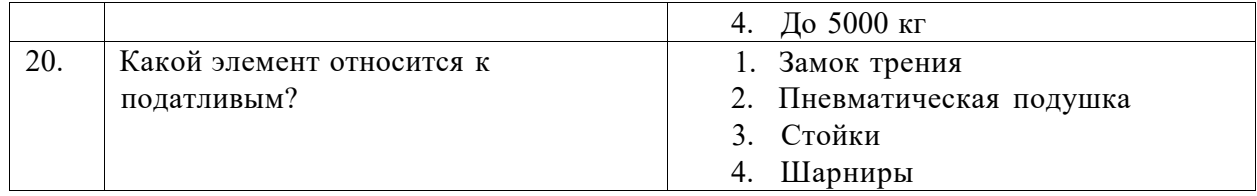

Вариант 3

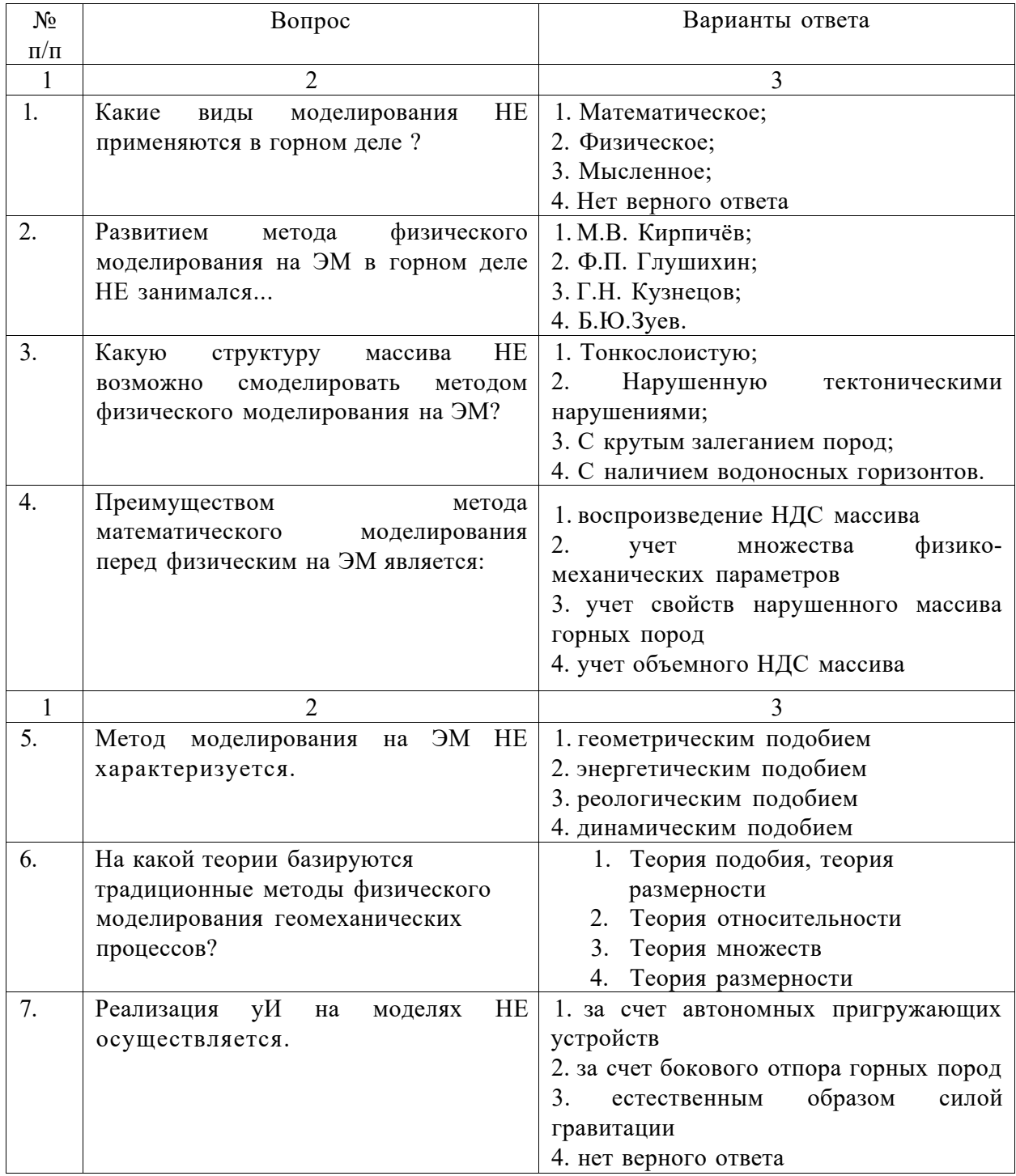

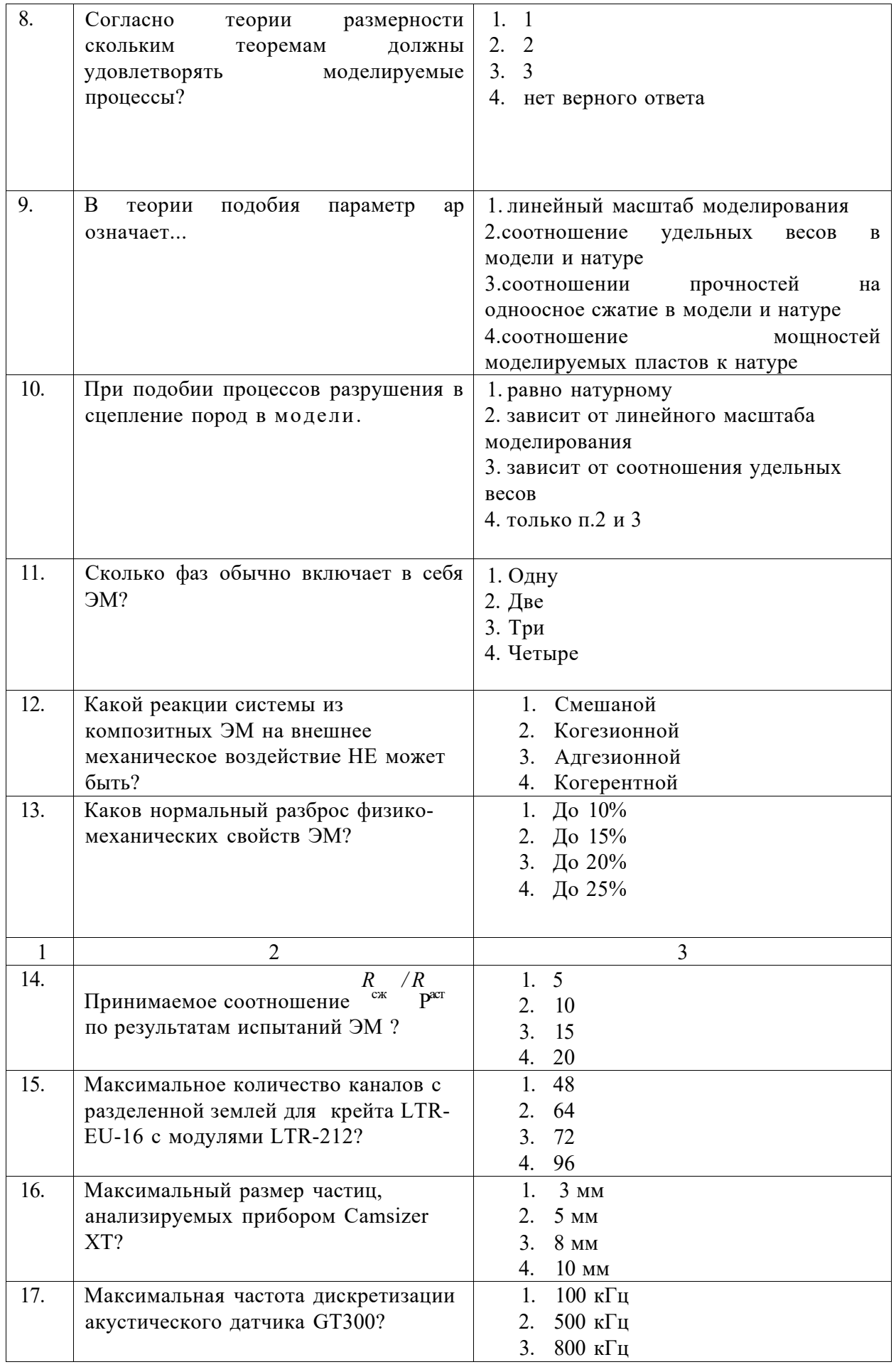

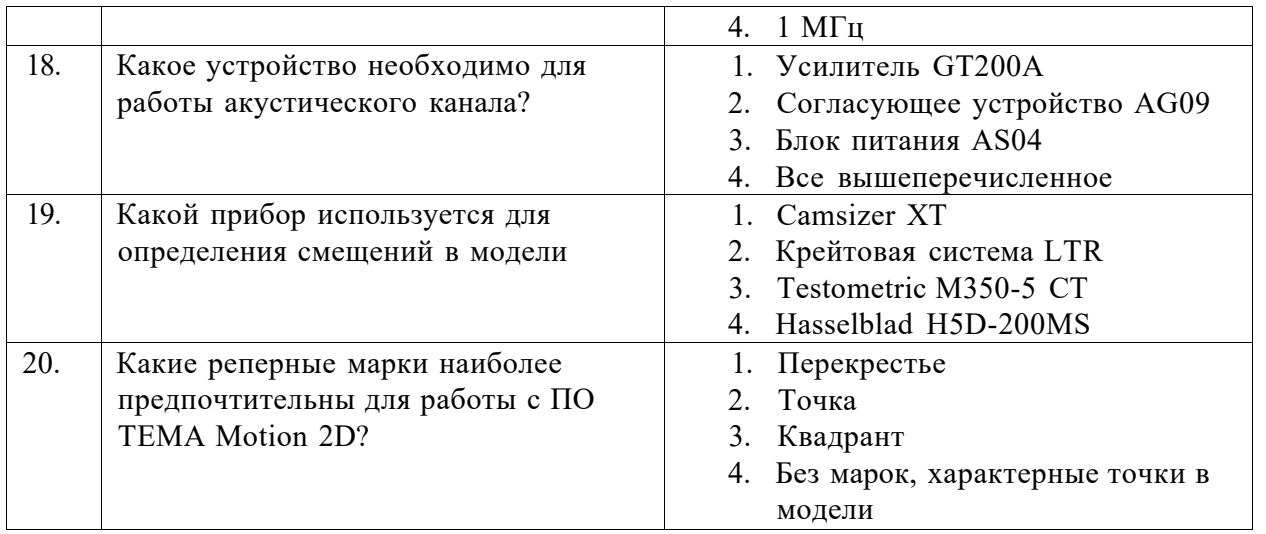

# **6.3. Описание показателей и критериев контроля успеваемости, описание шкал оценивания**

# **6.3.1. Критерии оценок промежуточной аттестации (зачет)**

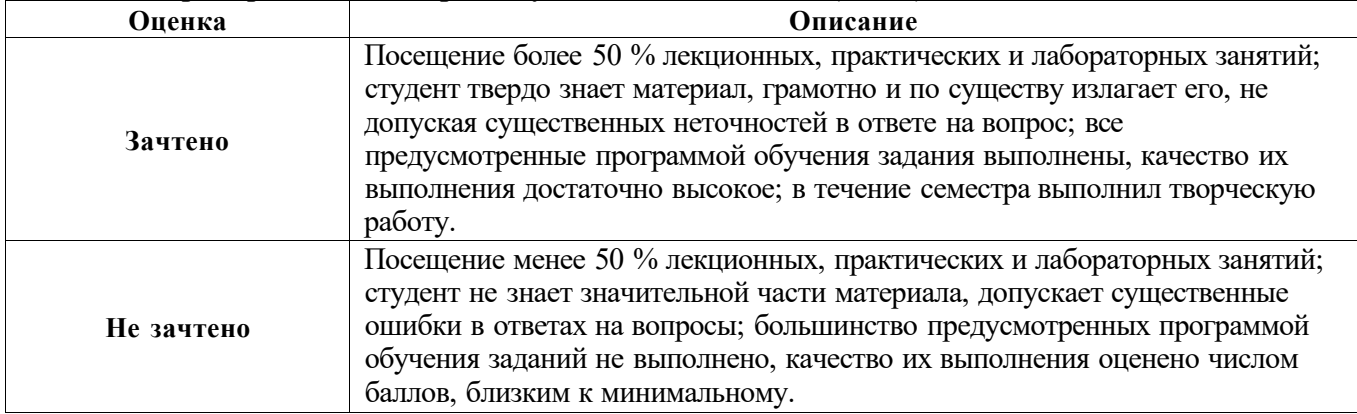

### *Примерная шкала оценивания знаний в тестовой форме:*

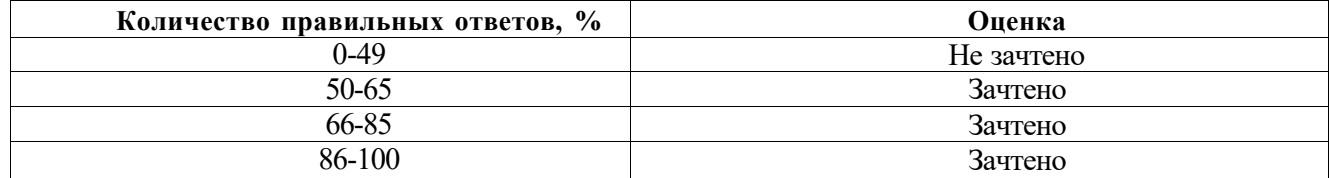

#### **7. УЧЕБНО-МЕТОДИЧЕСКОЕ И ИНФОРМАЦИОННОЕ ОБЕСПЕЧЕНИЕ ДИСЦИПЛИНЫ**

#### **7.1. Рекомендуемая литература**

#### **7.1.1. Основная литература**

1. Глушихин Ф.П., Кузнецов Г.Н., Шклярский М.Ф. и др. Моделирование в геомеханике. - М.: Недра, 1991, , -354с.<https://www.twirpx.com/file/1473468/>

2. Зуев Б.Ю. Основы физического моделирования геомеханических процессов: Учебное пособие / Б.Ю. Зуев. Национальный минерально-сырьевой университет «Горный». СПб, 2014. 37с.

3. Седов Л.И. Методы подобия и размерности в механике. М.: Наука, 1987. - 432 с. <https://www.twirpx.com/file/67970/>

4.Баклашов И.В. Геомеханика. В 2-х томах.Т.1. Основы геомеханики. М: Издательство «Горная книга», 2004. - 280 с. [https://e.lanbook.com/book/3286#book\\_name](https://e.lanbook.com/book/3286%23book_name) 

5. Г.Н. Кузнецов, М.Н. Будько, Ю.И Васильев, М.Ф. Шклярский, ГГ. Юревич. Моделирование проявлений горного давления. Л: Недра, 1968.-280с.

6. Ренев А.А., Белина Л.А. Моделирование проявлений горного давления. Кемерово: КузГТУ, 2014. — 28 с.<https://www.twirpx.com/file/2171298/>

#### **7.1.2. Дополнительная литература**

1.Кузнецов Г.Н., Будько М.Н., Васильев Ю.И. и др. Моделирование проявлений горного давления. Л. - Недра 1968 г., 280 с.

2. О. Якоби. Практика управления горным давлением. Перевод с немецкого. М: Недра, 1987. 566с.

3. Методы и средства решения задач горной геомеханики/ Г.Н. Кузнецов, К.А. Ардашев, Н А. Филатов и др.-М: Недра, 1987. -248с.

#### **7.2. Базы данных, электронно-библиотечные системы, информационно-справочные и поисковые системы**

1. Европейская цифровая библиотека Europeana: <http://www.europeana.eu/portal>

2. Консультант Плюс: справочно - поисковая система [Электронный ресурс]. [www.consultant.ru/.](http://www.consultant.ru/)

3. Мировая цифровая библиотека: <http://wdl.org/ru>

4. Научная электронная библиотека «Scopus» <https://www.scopus.com>

5. Научная электронная библиотека ScienceDirect: <http://www.sciencedirect.com>

6. Научная электронная библиотека «eLIBRARY»: <https://elibrary.ru/>

7. Поисковые системы Yandex, Google, Rambler, Yahoo и др.

8. Система ГАРАНТ: электронный периодический справочник [Электронный ресурс] [www.garant.ru/.](http://www.garant.ru/)

9. Электронно-библиотечная система издательского центра «Лань»: [https://e.lanbook.com/books.](https://e.lanbook.com/books) 

10.Электронная библиотека [www.twirpx.com.](http://www.twirpx.com)

11. Электронная библиотека Российской Государственной Библиотеки (РГБ):

12. Электронная библиотека учебников: <http://studentam.net>

13. Электронная библиотечная система «Национальный цифровой ресурс «Руконт»». <http://rucont.ru/>

14. Электронно-библиотечная система <http://www.sciteclibrary.ru/>

#### **8. МАТЕРИАЛЬНО-ТЕХНИЧЕСКОЕ ОБЕСПЕЧЕНИЕ ДИСЦИПЛИНЫ**

#### **8.1. Материально-техническое оснащение аудиторий:**

**Аудитории для проведения лекционных занятий.** 

Специализированные аудитории, используемые при проведении занятий лекционного типа оснащены мультимедийными проекторами и комплектом аппаратуры, позволяющей демонстрировать текстовые и графические материалы.

Основная лекционная аудитория включает 36 посадочных мест и имеет:

Мебель:

Стол аудиторный - 18 шт., стол преподавательский - 1 шт., стул - 40 шт., трибуна - 1 шт., шкаф преподавателя ArtM - 1 шт.

Компьютерная техника:

Видеопрезентер Elmo P-30S - 1 шт., доска интерактивная Polyvision eno 2610A - 1 шт., источник бесперебойного питания Poverware 5115 750i - 1 шт., коммутатор Kramer VP-201 - 1 шт., компьютер Compumir - 1 шт. с возможностью подключения к сети «Интернет», масштабатор Kramer VP-720xl - 1 шт., микшер-усилитель Dynacord MV 506 - 1 шт., монитор ЖК «17» Dell - 2 шт., мультимедиа проектор Mitsubischi XD221-ST - 1 шт., пульт управления презентацией Interlink Remote Point Global Presenter - 1 шт., рекордер DVDLGHDR899 - 1 шт., усилитель-распределитель Kramer VP-200xln - 1 шт., устройство светозащитное - 3 шт., крепление SMS Projector - 1 шт.

#### **Аудитории для проведения лабораторных занятий.**

Лаборатории оснащены мебелью и лабораторными установками, необходимыми для выполнения лабораторных работ по дисциплине «Безопасность жизнедеятельности»:

#### *Лаборатория №1:*

16 посадочных мест

Стол пристенный - 14 шт., стол аудиторный - 4 шт., стол для компьютера ЛАБ-1200 - 1 шт., стол лабораторный рабочий - 2 шт., стол конференц - 200\*100\*75- 1 шт., стол SS 16 NF 160\*80 - 1 шт., кресло для преподавателя - 1 шт., стул - 40 шт., стеллаж к пристенному столу 1500\*230\*1240 - 14 шт., стеллаж закрытый КД-152 - 2 шт., шкаф для лабораторной посуды 800\*565\*2100 стекл.двери - 1 шт., доска магнитная (фломастер) - 1 шт., колонки Creative I-Trigue L3800 - 1 шт., экран проекционный настенный - 1 шт., экран с пультом настенный выдвижной Draper с ИК пультом управления с электроприводом - 1 шт., доска под маркер мобильная флипчарт 90\*120 - 1 шт., устройство светозащитное - 2 шт., плакаты в рамках - 13 шт.

Системный блок Ramec Storm - 1 шт. с возможностью подключения к сети «Интернет», монитор ЖК 17// Dell E177FP - 1 шт., стенд «Исследование параметров микроклимата», стенд «Исследование запылённости воздуха и эффективности средств пылеочистки», стенд «Средства индивидуальной защиты работников минерально-сырьевого комплекса России», весы ВСЛ-200/1 - 2 шт., аспиратор ПУ-3Э - 1 шт., базовые станции «SBGPS Master-01» - 8 шт., макет установки для получения искусственного снега - 1 шт., фильтрующие самоспасатели: СПП-2 - 8 шт., изолирующие самоспасатели: ШСС-1 - 1 шт., ШСС-Т - 5 шт., ШСС-ТМ - 1 шт., ШСМ-30 - 1 шт., аппараты для восстановления дыхания «ГС-8» - 3 шт., респираторы: Р-30 - 1 шт., Р-12 - 2 шт., приборы оперативного контроля рудничной атмосферы эпизодического действия: ТТТИ-10, ТТТИ-11 - 2 шт., ГХ - 2 шт., прибор для отбора проб рудничного воздуха на запыленность угольной и породной пылью (АЭРА) - 2 шт., тренажер-манекен «Александр 1-0.1», огнетушители: ОП-4 (з) - 5 шт., ОУ-3 - 2 шт., ОУ-5 - 3 шт., ОУ-8 -1 шт., ОП-8 Б1 - 1 шт.

*Переносные приборы и оборудование.* Прибор для определения скорости воздуха АПР-2 - 4 шт., прибор контроля пылевзрывобезопасности горных выработок ПКП, прибор контроля запыленности воздуха ПКА-01, портативный мультигазоанализатор во взрывозащищенном исполнении «Gasens», набор бинтов и жгутов, шин, тонометр - 4 шт., дозиметр-радиометр РКСБ-104- 3 шт., дозиметр-радиометр СРП-88 - 1 шт., метеометр МЭС-200 с черным шаром и датчиком токсичных газов - 2 шт., термогигрометр Тесто 625 - 2 шт., термоанемометр - 1 шт., измеритель температуры СENTER-350 - 1 шт., прибор ТКА-ПКМ модель 08 - 1 шт., прибор ТКА-ПКМ модель 02 - 1 шт., прибор ТКА-ПКМ модель 12 - 1 шт., шумомер SVAN-912M - 1 шт.

Радиометр радона портативный РРА-01М-01 «Альфарад» - 1 шт., монитор радона «Альфа Гуард» - 1 шт., пробоотборное устройство П0У-04, анемометр АПР-2 - 4 шт., крыльчатый

анемометр АСО-3 -2 шт., чашечный анемометр МС-13 - 2 шт., комбинированный измеритель типа ТАММ-20 - 1 шт.

#### *Лаборатория № 2*

16 посадочных мест

Стол преподавательский - 1 шт., стол - 8 шт., стол пристенный - 6 шт., кресло для преподавателя - 1 шт., стул - 16 шт., стеллаж закрытый КД-152 - 2 шт., экран для проектора тип 2 Screen Media Economy - 1 шт., доска магнитная 100\*200 (фломастер) - 1 шт., стеллаж к пристенному столу 1500\*230\*1240 - 6 шт., устройство светозащитное - 2 шт., плакаты в рамках - 6 шт.

Учебные стенды:

1. «Исследование производственного освещения» БЖ-1

2. «Исследование СВЧ излучения» БЖ-5

3. «Исследование теплового излучения» БЖ-3

4. «Исследование действия защитного заземления» БЖ-6/2

5. «Анализ электробезопасности сетей переменного тока» БЖ-6/1

6. «Исследование звукоизоляции» БЖ-2

7. «Исследование вибрации» БЖ-4СБЖ

*Переносные приборы и оборудование* Измеритель шума и вибрации шума и вибрации ВШВ-003- М3. Радиометр неселективный «Аргус-03» - 1 шт.

В учебном процессе используется комплект демонстрационных стендовых материалов по дисциплине «Безопасность жизнедеятельности»

#### **Аудитории для проведения практических занятий.**

Помещения для практических и лабораторных работ включает 36 посадочных мест и имеет:

Мебель:

Стол аудиторный - 18 шт., стол преподавательский - 1 шт., стул - 40 шт., трибуна - 1 шт., шкаф преподавателя ArtM - 1 шт.

Компьютерная техника:

Видеопрезентер Elmo P-30S - 1 шт., доска интерактивная Polyvision eno 2610A - 1 шт., источник бесперебойного питания Poverware 5115 750i - 1 шт., коммутатор Kramer VP-201 - 1 шт., компьютер Compumir - 1 шт. с возможностью подключения к сети «Интернет», масштабатор Kramer VP-720xl - 1 шт., микшер-усилитель Dynacord MV 506 - 1 шт., монитор ЖК «17» Dell - 2 шт., мультимедиа проектор Mitsubischi XD221-ST - 1 шт., пульт управления презентацией Interlink Remote Point Global Presenter - 1 шт., рекордер DVDLGHDR899 - 1 шт., усилитель-распределитель Kramer VP-200xln - 1 шт., устройство светозащитное - 3 шт., крепление SMS Projector - 1 шт. Испытательная машина Testometric M350-5 CT- 1шт.;Экспресс-анализатор крупности частиц Camsizer XT - 1шт.; Автоматизированное рабочее место с программным комплексом AC Test Pro - 2 шт.;

Автоматизированное рабочее место с комплексом устройств для для определения статических и динамических параметров смещений в модели и специализированным ПО TEMA Motion 2D; Стендовое оборудование различных размеров и конструкций - 4 шт.

Перечень лицензионного программного обеспечения:

- TEMA Motion 2D Договор ГК 709-08/13 от 16.08.2013г. «На поставку программного обеспечения» (лицензия бессрочная); NAC Memrecam HXlink Договор № ГК 739-08/13 от 19.08.2013г. в составе «Комплекса устройств для определения статических и динамических параметров смещений в модели» (лицензия бессрочная);

- AC Test Pro - Договор №ГК 341-04/11 от 21.04.2011г. лицензия на ПО 180K00000G1C0 от 30.11.2006г.(бессрочная), лицензия на ПО 180U0040RQ2G6 от 17.05.2011г.(бессрочная), лицензия на работу с крейтовой установкой LTR-EU-16 18001040CS2S6 от 29.06.2011г.(бессрочная) в

составе «информационно-измерительной системы на основе крейтовой системы со специализированными тензомодулями на 48 тензометрических каналов»;

- Camsizer XT - Договор № ГК312-05/12 от 16.05. 2012 г: в составе «автоматического экспресс-анализатора крупности частиц»;

 $WinTest$  Analysis - Договор № ГК411-05/11 от 30.05.2011 г. в составе «универсальной испытательной машины»

Hasselblad Phocus (свободно распространяемое ПО);

Аудитории оснащены мебелью и средствами, необходимыми для проведения лабораторных и практических занятий по дисциплине «Моделирование процессов горного производства».

#### **8.2. Помещения для самостоятельной работы:**

1. Оснащенность помещения для самостоятельной работы: 13 посадочных мест. Стул - 25 шт., стол - 2 шт., стол компьютерный - 13 шт., шкаф - 2 шт., доска аудиторная маркерная - 1 шт., АРМ учебное ПК (монитор + системный блок) - 14 шт. Доступ к сети «Интернет», в электронную информационно-образовательную среду Университета.

Перечень лицензионного программного обеспечения: Microsoft Windows 7 Professional^ № 1464-12/10 от 15.12.10 «На поставку компьютерного оборудования» ГК № 959-09/10 от 22.09.10 «На поставку компьютерной техники» (обслуживание до 2020 года) ГК № 447-06/11 от 06.06.11 «На поставку оборудования» (обслуживание до 2020 года) ГК № 984-12/11 от 14.12.11 «На поставку оборудования" (обслуживание до 2020 года) Договор № 1105-12/11 от 28.12.2011 «На поставку компьютерного оборудования» (обслуживание до 2020 года), Договор № 1106-12/11 от 28.12.2011 «На поставку компьютерного оборудования» (обслуживание до 2020 года) ГК № 671- 08/12 от 20.08.2012 «На поставку продукции» (обслуживание до 2020 года), Microsoft Open License 60799400 от 20.08.2012, Microsoft Open License 48358058 от 11.04.2011, Microsoft Open License 49487710 от 20.12.2011, Microsoft Open License 49379550 от 29.11.2011 (обслуживание до 2020 года),

Microsoft Office 2010 Standard: Microsoft Open License 60799400 от 20.08.2012 (обслуживание до 2020 года), Microsoft Open License 60853086 от 31.08.2012 (обслуживание до 2020 года).

Kaspersky antivirus 6.0.4.142.

2. Оснащенность помещения для самостоятельной работы: 17 посадочных мест. Доска для письма маркером - 1 шт., рабочие места студентов, оборудованные ПК с доступом в сеть университета - 17 шт., мультимедийный проектор - 1 шт., АРМ преподавателя для работы с мультимедиа - 1 шт. (системный блок, мониторы - 2 шт.), стол - 18 шт., стул - 18 шт. Доступ к сети «Интернет», в электронную информационно-образовательную среду Университета.

Перечень лицензионного программного обеспечения:

- Операционная система Microsoft Windows XP Professional: Microsoft Open License 16020041 от 23.01.2000.

- Операционная система Microsoft Windows 7 Professional Microsoft Open License 49379550 от 29.11.2011 (обслуживание до 2020 года).

Microsoft Office 2007 Standard Microsoft Open License 42620959 от 20.08.2007 (обслуживание до 2020 года).

3. Оснащенность помещения для самостоятельной работы: 16 посадочных мест. Стол компьютерный для студентов (тип 4) - 3 шт., стол компьютерный для студентов (тип 6) - 2 шт., стол компьютерный для студентов (тип 7) - 1 шт., кресло преподавателя (сетка, цвет черный) - 17 шт., доска напольная мобильная белая магнитно-маркерная «Magnetoplan» 1800мм\*1200мм - 1 шт., моноблок Lenovo M93Z Intel Q87 - 17 шт., плакат - 5 шт. Доступ к сети «Интернет», в электронную информационно-образовательную среду Университета.

Перечень лицензионного программного обеспечения:

Microsoft Windows 7 Professional: Microsoft Open License 49379550 от 29.11.2011 (обслуживание до 2020 года);

Microsoft Office 2007 Professional Plus: Microsoft Open License 46431107 от 22.01.2010 (обслуживание до 2020 года);

- CorelDRAW Graphics Suite X5 Договор №559-06/10 от 15.06.2010 «На поставку программного обеспечения» (обслуживание до 2020 года);

- Autodesk product: Building Design Suite Ultimate 2016, product Key: 766H1;
- Cisco Packet Tracer 7.1 (свободно распространяемое ПО);
- Quantum GIS (свободно распространяемое ПО);
- Python (свободно распространяемое ПО);
- R (свободно распространяемое ПО),
- Rstudio (свободно распространяемое ПО);
- Scilab (свободно распространяемое ПО).

### **8.3. Помещения для хранения и профилактического обслуживания оборудования:**

1. Центр новых информационных технологий и средств обучения:

Оснащенность: персональный компьютер - 2 шт. (доступ к сети «Интернет»), монитор - 4 шт.,сетевой накопитель - 1 шт.,источник бесперебойного питания - 2 шт., телевизор плазменный Panasonic - 1 шт., точка Wi-Fi - 1 шт., паяльная станция - 2 шт., дрель - 5 шт., перфоратор - 3 шт., набор инструмента - 4 шт., тестер компьютерной сети - 3 шт., баллон со сжатым газом - 1 шт., паста теплопроводная - 1 шт., пылесос - 1 шт., радиостанция - 2 шт., стол - 4 шт., тумба на колесиках - 1 шт., подставка на колесиках - 1 шт., шкаф - 5 шт., кресло - 2 шт., лестница Alve - 1 шт.

Перечень лицензионного программного обеспечения:

Microsoft Office 2010 Professional Plus (Лицензионное соглашение Microsoft Open License 60799400 от 20.08.2012);

- Антивирусное программное обеспечение Kaspersky Endpoint Security (Договор № Д810(223)-12/17 от 11.12.17).

2. Центр новых информационных технологий и средств обучения:

Оснащенность: стол - 5 шт., стул - 2 шт., кресло - 2 шт., шкаф - 2 шт., персональный компьютер - 2 шт. (доступ к сети «Интернет»), монитор - 2 шт., МФУ - 1 шт., тестер компьютерной сети - 1 шт., балон со сжатым газом - 1 шт., шуруповерт - 1 шт.

Перечень лицензионного программного обеспечения:

Microsoft Windows 7 Professional (Лицензионное соглашение Microsoft Open License 60799400 от 20.08.2012)

Microsoft Office 2007 Professional Plus (Лицензионное соглашение Microsoft Open License 46431107 от 22.01.2010)

- Антивирусное программное обеспечение Kaspersky Endpoint Security (Договор № Д810(223)-12/17 от 11.12.17)

3. Центр новых информационных технологий и средств обучения:

Оснащенность: стол - 2 шт., стуля - 4 шт., кресло - 1 шт., шкаф - 2 шт., персональный компьютер - 1 шт. (доступ к сети «Интернет»), веб-камера Logitech HD C510 - 1 шт., колонки Logitech - 1 шт., тестер компьютерной сети - 1 шт., дрель - 1 шт., телефон - 1 шт., набор ручных инструментов - 1 шт.

Перечень лицензионного программного обеспечения:

Microsoft Windows 7 Professional (Лицензионное соглашение Microsoft Open License 48358058 от 11.04.2011);

Microsoft Office 2007 Professional Plus (Лицензионное соглашение Microsoft Open License 46431107 от 22.01.2010);

- Антивирусное программное обеспечение Kaspersky Endpoint Security (Договор № Д810(223)-12/17 от 11.12.17).

#### **8.4. Лицензионное программное обеспечение:**

1. Microsoft Windows 7 Professional (Microsoft Open License 60799400 от 20.08.2012, Microsoft Open License 48358058 от 11.04.2011, Microsoft Open License 49487710 от 20.12.2011, Microsoft Open License 49379550 от 29.11.2011 (обслуживание до 2020 года), ГК № 1464-12/10 от 15.12.10 «На поставку компьютерного оборудования, ГК № 959-09/10 от 22.09.10 «На поставку компьютерной техники» (обслуживание до 2020 года), ГК № 447-06/11 от 06.06.11 «На поставку оборудования» (обслуживание до 2020 года), ГК № 984-12/11 от 14.12.11 «На поставку оборудования» (обслуживание до 2020 года), ГК № 671-08/12 от 20.08.2012 «На поставку продукции» (обслуживание до 2020 года), Договор № 1105-12/11 от 28.12.2011 «На поставку компьютерного оборудования» (обслуживание до 2020 года), Договор № 1106-12/11 от 28.12.2011 «На поставку компьютерного оборудования» (обслуживание до 2020 года).

2. Microsoft Office 2007 Standard (Microsoft Open License 42620959 от 20.08.2007 (обслуживание до 2020 года).

3. Microsoft Windows XP Professional (Microsoft Open License 16020041 от 23.01.2003, Microsoft Open License 16581753 от 03.07.2003, Microsoft Open License 16396212 от 15.05.2003, Microsoft Open License 16735777 от 22.08.2003, Microsoft Open License 45369730 от 16.04.2009, ГК № 797-09/09 от 14.09.09 "На поставку компьютерного оборудования", ГК № 1200-12/09 от 10.12.09 "На поставку компьютерного оборудования", ГК № 1246-12/08 от 18.12.08 "На поставку компьютерного оборудования и программного обеспечения", ГК № 1196-12/08 от 02.12.2008 "На поставку программного обеспечения).

4. TEMA Motion 2D Договор ГК 709-08/13 от 16.08.2013г. «На поставку программного обеспечения».